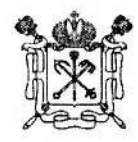

**ПРАВИТЕЛЬСТВО САНКТ-ПЕТЕРБУРГА**

### **КОМИТЕТ ПО ВОПРОСАМ ЗАКОННОСТИ, ПРАВОПОРЯДКА И БЕЗОПАСНОСТИ**

**Смольный проезд, д. 1, литера Б, Санкт-Петербург, 191060 Тел, (812) 576-47-12 Факс (812)576-43-74 E-mail: [zakon@ gov.spb.ru](mailto:zakon@gov.spb.ru) <http://www.gov.spb.ru>**

> **КВЗПБ N9 01-37-601/22-0-0** от 10.02.2022

001410216664

На №

**Председателям комиссий по делам иесовершеинолетних и защите их прав при администрациях районов Санкт-Петербурга**

**Уважаемые коллеги!**

В Комиссию по делам несовершеннолетних и защите их прав при Правительстве Санкт-Петербурга (далее — Комиссия) поступило письмо первого заместителя председателя Комитета по труду и занятости населения Санкт-Петербурга Рогачева Н.А от 08.02.2022 № 02-21-332/22-0-0 о размещении на информационных ресурсах органов и учреждений системы профилактики безнадзорности и правонарушений несовершеннолетних (далее - субъекты системы профилактики) информации о регистрации несовершеннолетних граждан на Единой цифровой платформе службы занятости населения.

В целях координации деятельности субъектов системы профилактики по вопросам занятости несовершеннолетних, прошу Вас оказать содействие по размещению указанной информации на информационных ресурсах субъектов системы профилактики районов Санкт-Петербурга.

О принятых мерах прошу проинформировать Комиссию **не позднее 01.03.2022** по адресу электронной почты: [karlovskay@zakon.gov.spb.ru](mailto:karlovskay@zakon.gov.spb.ru), а также в установленном порядке почтой.

Приложение: на 26 л. в 1 экз. в электронной форме

**Заместитель председателя Комитета И.А.Любченко**

Кардовская К.В. 576-67-43

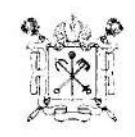

### ПРАВИТЕЛЬСТВО САНКТ-ПЕТЕРБУРГА

#### **KOMMTET** ПО ТРУДУ И ЗАНЯТОСТИ НАСЕЛЕНИЯ **САНКТ-ПЕТЕРБУРГА**

ул. Галерная, д.7, Санкт-Петербург, 190000 Тел. 312-92-36, факс: 312-88-35 E-mail: ktzn@gov.spb.ru OKHO 03488870 OKOI Y 2300220 OFPH 1079847017910 ИНН/КПП 7838372024/783801001

**OT** 

Заместителю председателя Комиссии но делам несовершеннолетних и защите их прав при Правительстве Санкт-Петербурга - заместителю председателя Комитета по вопросам законности, правопорядка и безопасности

### №02-21-332/22-0-0 от 08.02.2022

Ha No

karlovskay@zakon.gov.spb.ru

Кабанкому В.Д.

#### Уважаемый Виктор Дмитриевич!

Комитет по труду и занятости населения Санкт-Петербурга (далее - Комитет) с учетом вступивших в силу изменений в Закон Российской Федерации от 19.04.1991 № 1032-1«О занятости населения в Российской Федерации», в целях координации своевременного  $\overline{M}$ информирования субъектов профилактики безналзорности правопарушений несовершеннолетних вопросам  $\mathbf{M}$  $\overline{110}$ солействия занятости несовершеннолетних граждан в возрасте от 14 до 18 лет, направляет информацию для регистрации несовершеннолетних граждан на Единой цифровой платформе службы занятости населения (Приложение).

Инструкция для регистрации на ЕЦП размещена на официальном сайте Санкт-Петербургского государственного автономного учреждения «Центр занятости населения Санкт-Петербурга» (далее - СПб ГАУ ЦЗН) r21.spb.ru. Ссылка для скачивания: https://www.r21.spb.ru/files/portal\_upload/forms2022/instr\_2022.pdf

В целях своевременного информирования органов системы профилактики безнадзорности и правонарушений несовершеннолетних по вопросам запятости несовершеннолетних, для оперативного информирования подростков, в том числе состоящих на различны видах профилактического учета. Комитет просит довести информацию до сведения Комиссий по делам несовершеннолетних и защите их прав при Администрациях районов Санкт-Петербурга и содействовать размещению данной информации на информационных pecypeax органов системы профилактики безнадзорности и правонарушений несовершеннолетних.

Дополнительно сообщаем, что Комитетом данная информация направлена в Управление организации деятельности участковых уполномоченных полиции и подразделений по делам несовершеннолетних ГУ МВД России по городу Санкт-Петербургу и Ленинградской области, а также в Управление Федеральной службы исполнения наказаний  $\overline{110}$  $\Gamma$ . Санкт-Петербургу  $\mathbf{u}$ Ленинградской области максимального информационного лля охвата **BCCX** субъектов профилактики безнадзорности и правонарушений несовершеннолетних Санкт-Петербурга.

Приложение: на 26 л. в 1 экз. на бумажном носителе и в электронной форме.

Первый заместитель председателя Комитета

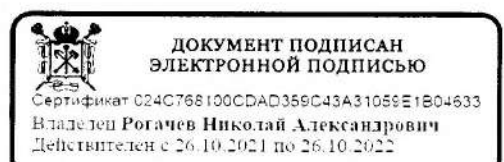

Н.А.Рогачев

# **РЕГИСТРАЦИЯ** НЕСОВЕРШЕННОЛЕТНИХ ГРАЖДАН НА ЕДИНОЙ ЦИФРОВОЙ ПЛАТФОРМЕ «РАБОТА В РОССИИ»

ВРЕМЕННОЕ ТРУДОУСТРОЙСТВО НЕСОВЕРШЕННОЛЕТНИХ ГРАЖДАН В ВОЗРАСТЕ ОТ 14 ДО 18 ЛЕТ **B CBOBOAHOE OT YYESSI BPEMP.** 

**ИНСТРУКЦИЯ** 

## Шаг 1

## **Авторизация на единой цифровой платформе «Работа в России» через учетную запись ЕСИА (Госуслуги)**

Если учетной записи ЕСИА нет, ее можно создать **самостоятельно или обратиться в центр занятости населения, где сотрудник поможет создать и подтвердить ее.**

## Шаг 2 **Создание резюме**

**Составьте резюме, пользуясь данной инструкцией**

## Шаг 3 **Ожидание модерации резюме сотрудником службы занятости населения**

Модерация резюме проходит в течение **одного рабочего дня**

### Шаг 4

## **Подача заявления на содействие в поиске подходящей работы**

**Заполните форму заявления и прикрепите резюме.**

### Шаг 5

**Приглашение по телефону от сотрудника центра занятости населения для получения направления на временное трудоустройство**

Д 11 АВТООХ ЗАЦИИНА СДИНОИ ЦИФОЗЕЛИ ПЛАТФОВМО, НООЙКОДИМЫ ВЛУЧИТИ НА САЙТ и нажать на кнопку

Яндекс труд всем Найти Работа в России Общероссийская база вакансий и резюме trudysem.ru G 第二章 第一  $\mathcal{A}$  $\sim$  102 The equation of The part to the particular a  $\bullet$  $PABOTA$  $POCCHH$ Найдите работу вашей мечты **B** в любой точке России  $\begin{array}{ccccc} &\alpha &\alpha &\beta &\beta\\ \alpha &\beta &\alpha &\alpha &\beta\\ \alpha &\alpha &\alpha &\alpha\end{array}$ 

Проидите обучение в рамках федерального проекта «Содействие занятости»

经公司 权

Сервисы искусственного интеллекта

## Авторизация на единой цифровой платформе «Работа в России»

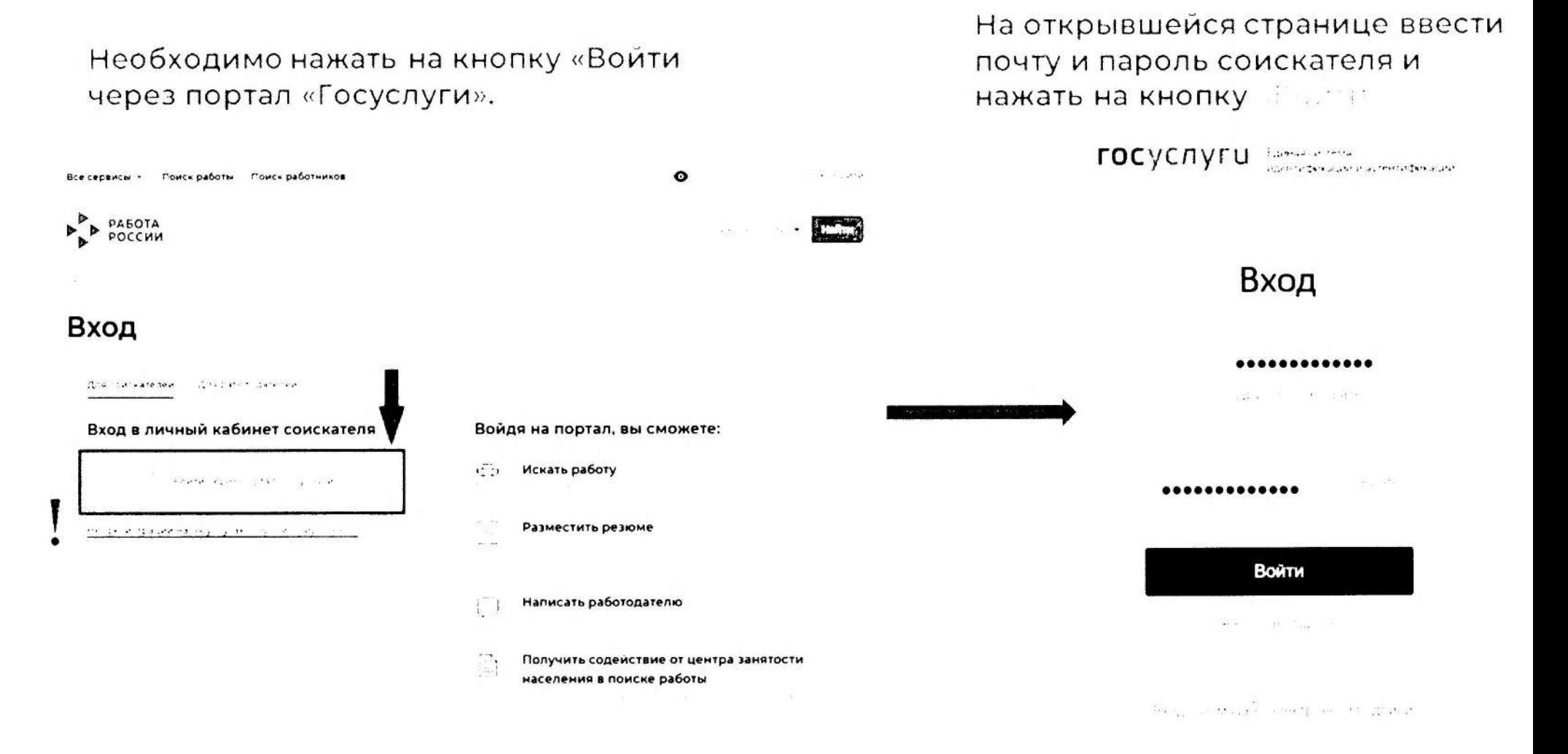

## После авторизации на единой цифровой платформе «Работа в России» через учетную запись ЕСИА, Вы попадаете в том в технологии в совмещении и в технологии и в технологии и в технологии и в технологии и в т

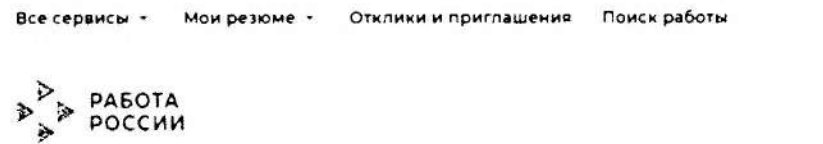

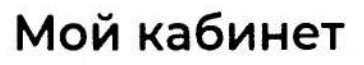

### Уведомления и события

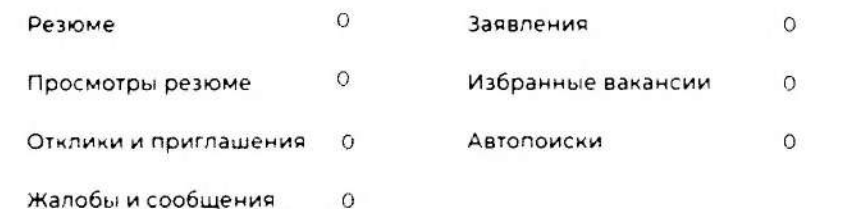

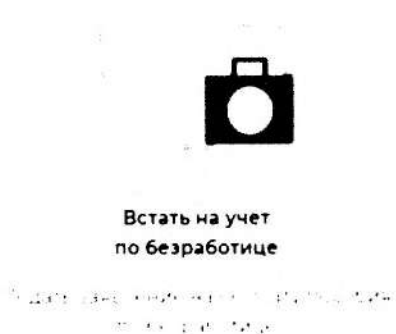

 $\bullet$ 

 $\triangle$   $\supset$   $\supset$ 

**The Common Section** 

Создать резком

### Нажать на пункт меню «Мои резюме» и в открывшемся меню выбрать

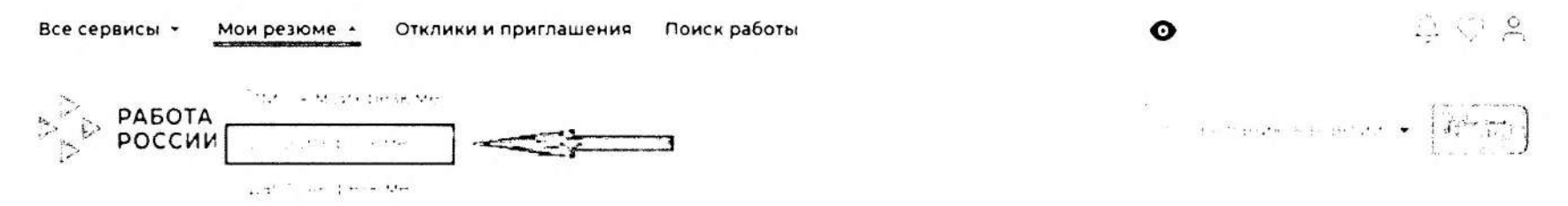

## **Мой кабинет**

### **Уведомления и события**

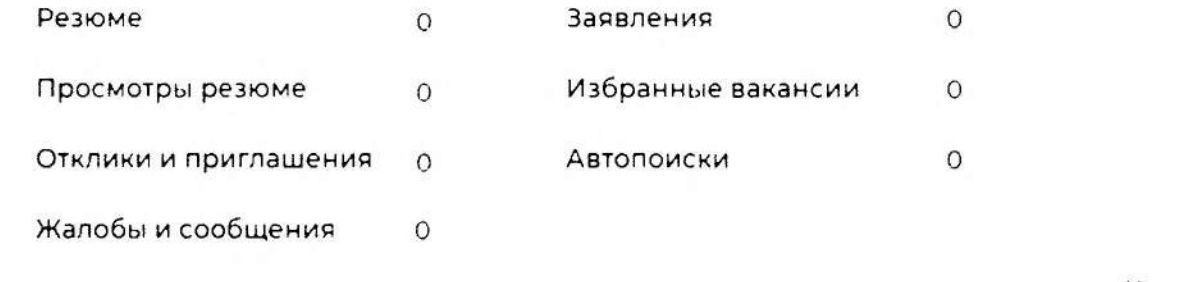

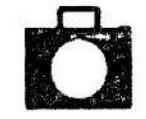

**Встать на учет** по безработице

Tagan, sagginaye ay geochar, modulus "Electronicated Inter-

#### Создать резком

При нажатии на кнопку «Добавить резюме» открывается окно по полняют и по-

Все сервисы - Мои резюме - Отклики и приглашения - Поиск работы

## Создание резюме

### Основная информация

Волкова Ксения Владимировна Sydney Country The Store

 $\frac{1}{2} \int_{\mathbb{R}^3} \left| \frac{d^2y}{dx^2} + \frac{1}{2} \frac{dy}{dx} \right| \, dx \leq \frac{1}{2} \int_{\mathbb{R}^3} \left| \frac{dy}{dx} + \frac{1}{2} \frac{dy}{dx} \right| \, dx$ 

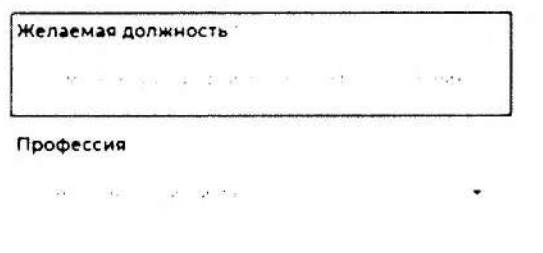

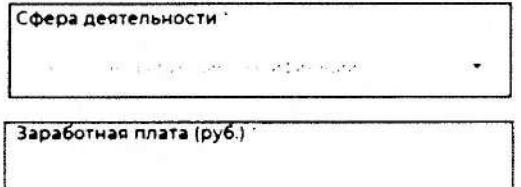

### Блок ОСНОВНАЯ ИНФОРМАЦИЯ

В поле желаемая должность обязательно указывается фраза: sa tamisho ili uku sababari Ker

В поле профессия указывается желаемая профессия, например:

Подробный рабочий

**NOA-OBILIAN** 

Рабочий зеленого козяйства.

помощник делопроизводителя.

В поле сфера деятельности выбрать из списка:  $\label{eq:R1} \mathcal{R} \geq 2 \quad \text{ if } \quad \mathcal{R} \geq 2 \quad \text{ if } \quad \mathcal{R} \geq 2 \quad \text{ if } \quad \mathcal{R} \geq 2 \quad \text{ if } \quad \mathcal{R} \geq 2 \quad \text{ if } \quad \mathcal{R} \geq 2 \quad \text{ if } \quad \mathcal{R} \geq 2 \quad \text{ if } \quad \mathcal{R} \geq 2 \quad \text{ if } \quad \mathcal{R} \geq 2 \quad \text{ if } \quad \mathcal{R} \geq 2 \quad \text{ if } \quad \mathcal{R} \geq 2 \$ 

Заполните поле зарплата: Приводи

## Контактная информация

### Регион

л Санкт-Петербург

### Населенный пункт

Телефон Гичше звонить мне по  $-7192 - 413 - 30 - 19$ телефону Email ' Лучше написать мне p+52tc @gman.com **TMCENO** 

### Skype

Лучше связаться по Skype

given a consultation of the reserva-

 $\label{eq:4} \begin{array}{ll} \mathbf{H}_{\text{max}} & \mathbf{H}_{\text{max}} & \mathbf{H}_{\text{max}} \in \mathbb{R} \times \mathbb{R} \times \$ san miling in the manamasy work the Church Disease

В блоке «Контактная информация» обязательно проверьте номер контактного телефона, и укажите Ваш действующий адрес электронной почты.

the company of the company of the company of the company of the company of the company of the company of the company of the company of the company of the company of the company of the company of the company of the company See and the track of the state and and a state of the

### Опыт работы

on the second

e executivo que para a partir e estableci 注印 189 and the Brookly of the second control of the second control of the second control of the second control of the 그는 아직 아직 아직 아직 아직 아직 아직 있다. ್ ಸ್ಟ್ರೀಕ್ ಮಾಡಿದ್ದಾರೆ. ಆರ್. ಆರ್. ಆರ್. ಸಂಸ್ಥೆ<br>ನಿರ್ದೇಶಕರು  $\label{eq:4} \frac{\partial^2 \Psi}{\partial t} = \frac{1}{2} \left[ \frac{\partial \Psi}{\partial t} \right] \left[ \frac{\partial \Psi}{\partial t} \right] \left[ \frac{\partial \Psi}{\partial t} \right] \left[ \frac{\partial \Psi}{\partial t} \right] \left[ \frac{\partial \Psi}{\partial t} \right] \, .$ 

## В блоке «Опыт работы» Пункт «Есть опыт работы» на эксивировать

### Пожелания к вакансии

#### График работы "

Change arender

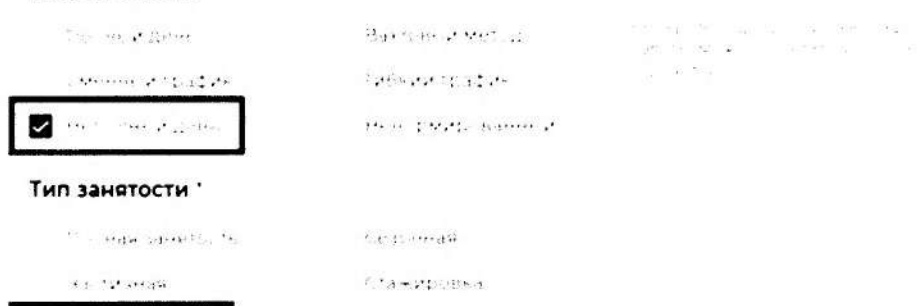

arment of

В блоке «Пожелания к вакансии»

График работы укажите в наша теми дело-Тип занятости укажите представляет

#### Готовность к переобучению

the same state of presented

#### Готовность к командировкам

For a committee conde

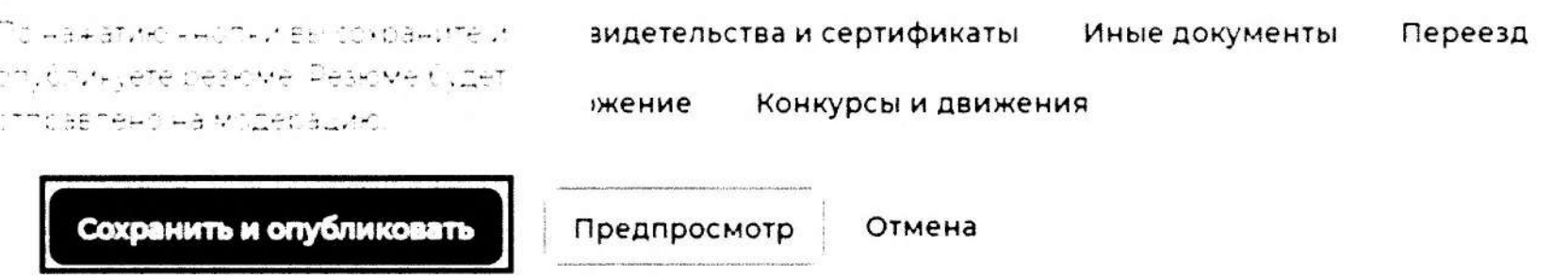

## После заполнения вышеуказанных блоков резюме нажать на кнопку «Сохранить и опубликовать»

Теперь Ваше резюме отправлено на проверку (модерацию). До окончания модерации оно будет находиться в статусе «Ожидает модерации» После успешной проверки статус изменится на «Одобрено», и резюме станет доступно для просмотра работодателями

Отклики и приглашения Поиск работы

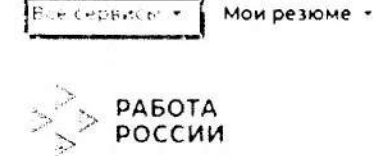

Мой кабинет

### Уведомления и события

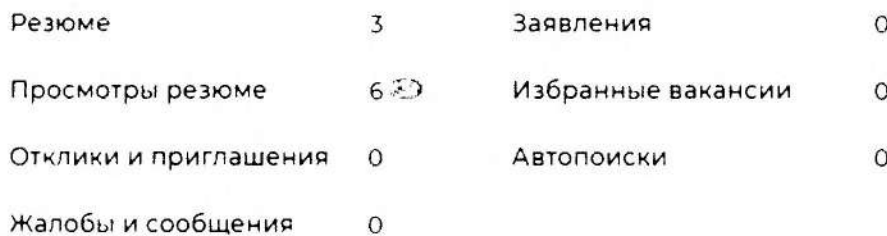

После того, как Ваше резюме прошло модерацию, и статус резюме поменялся на «Одобрено», переходим к подаче заявления на содействие в поиске подходящей работы.

Находясь в личном кабинете выбрать пункт меню по поста

#### Создать резком

Все сервисы -

Отклики и приглашения Мои резюме \*

Поиск работы

#### Каталог услуг

Все услуги

Заявления

### Работа с переездом

Работа с переездом по России.

Работа без границі

#### Аналитика

Аналитическая информация

Рейтинг сегионов

Справочник всстребованных профессий.

#### Опросы и тесты

Профессиональная ориентация

Опросы для соискателя

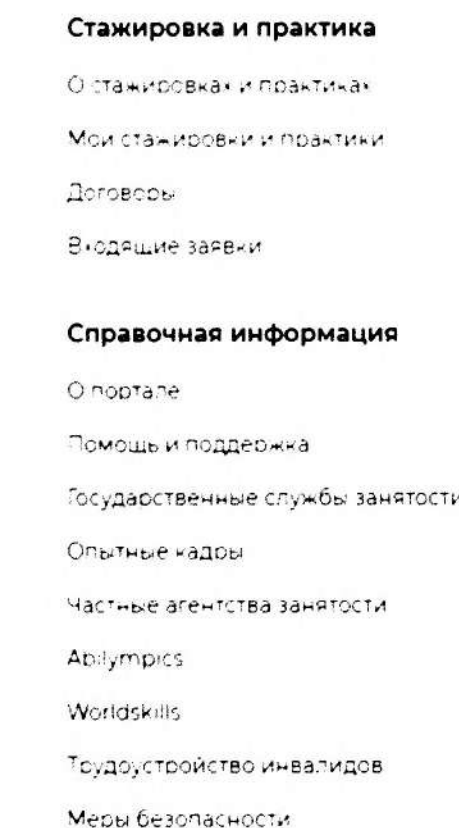

В раскрывшемся меню в каталоге услуг выбираем «Заявления»

Для оформления заявления на содействие в поиске подходящей работы указываем регион

# кабинет

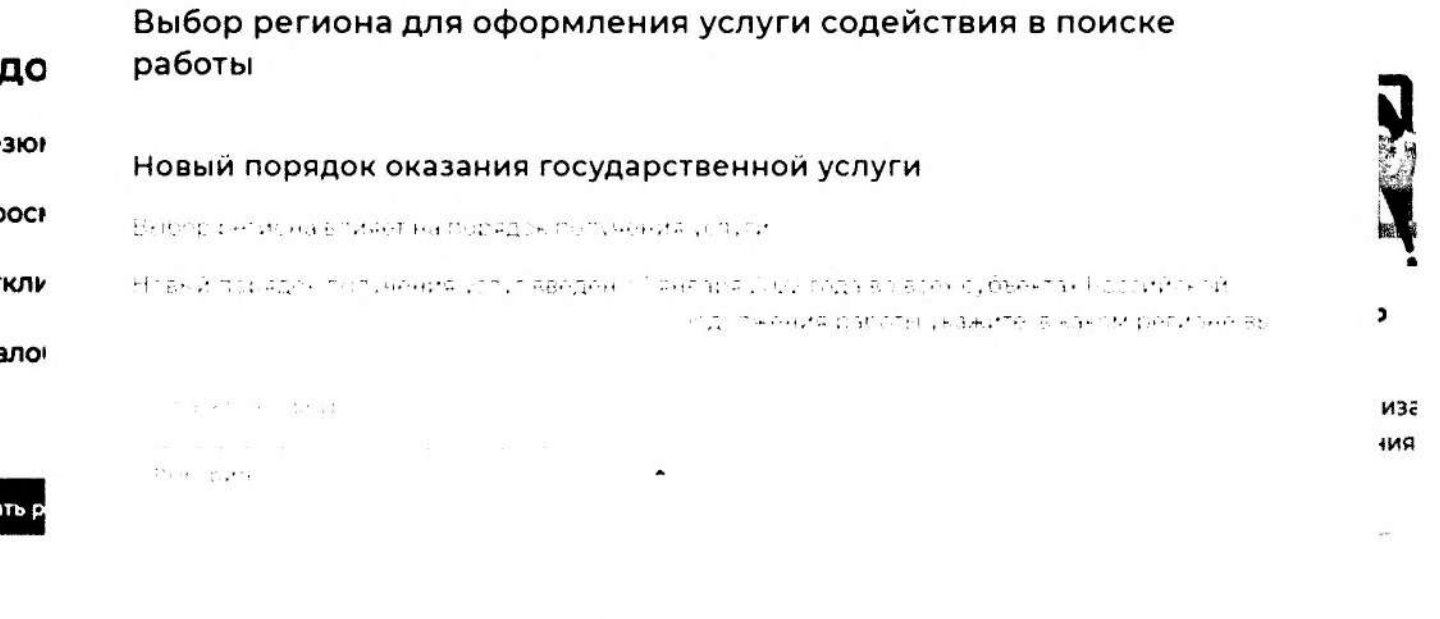

## После указания региона появится кнопка в совращения дажно в совепри нажатии на нее Вам открывается окно Заявления

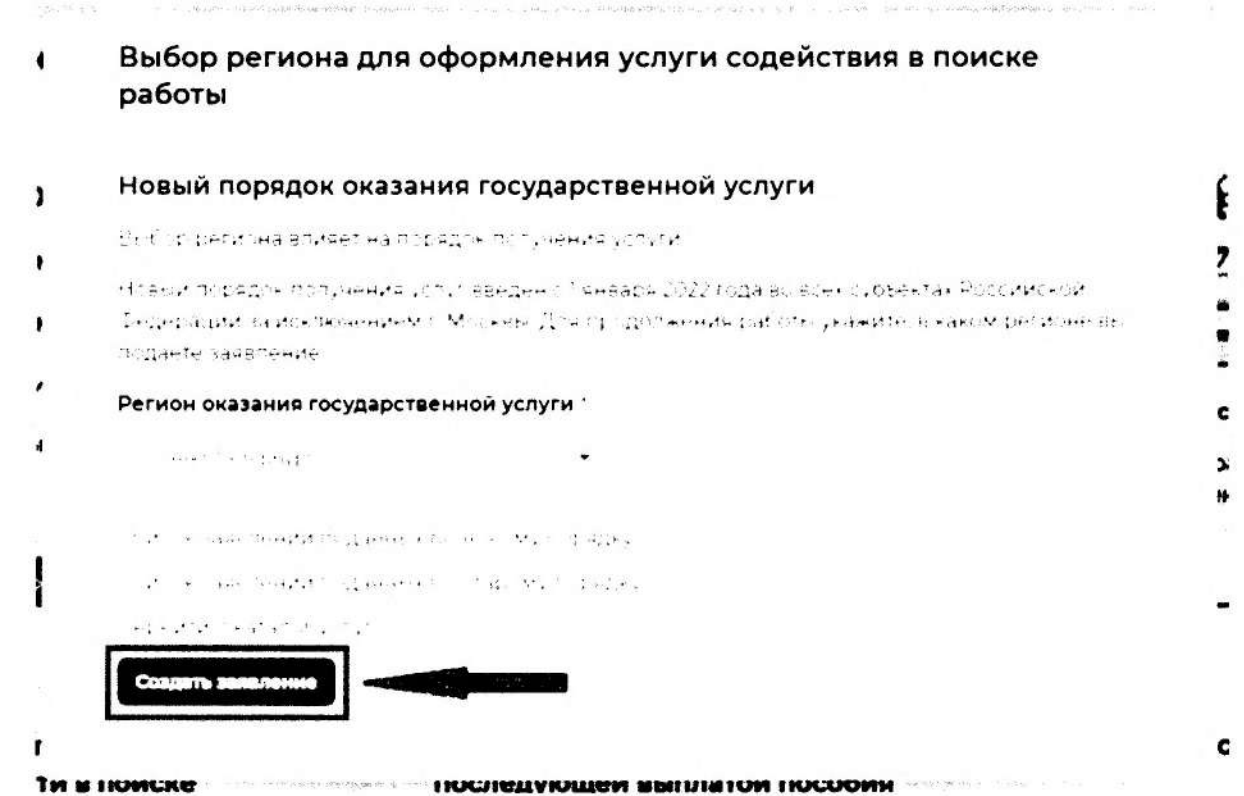

## **Заявление о содействии в поиске подходящей работы**

التبك المواري بالخالص وساماتهن والمتحاليين والكادار والمعاملون (10) In the series with a complete the series and series

### **Личные данные заявителя**

**For an interest of property of the second second and the second tests of the second constant of the second second** канция и Люгор стреции религиональное секс система или других надоблением не соронне теретин above that a policy that

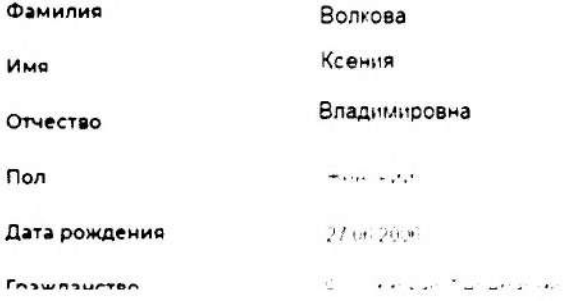

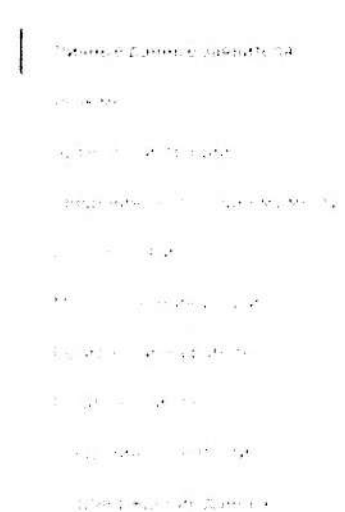

## в блоке личные данные заявителя обязательно выберите пункт

当社会による場合とされば Article Date HOTCH CONTROL OF CAPTAIN CONTROL

Проверьте сведения, переданные из вашей учетной записи Госуслуги на портал «Работа России»

При необходимости корректировки сведении необходимо их изменить на портале Госуслуг

В блоке «Резюме» в раскрывающемся списке

The Catholic Council of Allian Council and Council and Council and Council and Called Council and Elfier

Все сервисы • Мои резюме • Отклики и приглашения Поиск работы

## <span id="page-17-0"></span>**Резюме**

Выберите резюме, на основании которого центр занятости населения будет искать вам работу. Если ранее вы не создавали резюме, можете создать резюме сейчас. После создания резюме выберите только что созданное резюме.

### <span id="page-17-1"></span>**Резюме '**

Выберите резюме

временное трудоустройство несовершеннолетних

### Адрес регистрации

а называется действующий адрес регистрации по месту жительства, указан в паспорте на страницах с 5-й по 12-ю в ином документе, удостоверяющем вичность или в справке о регистрации по мест, жительства). В случае предоставления недостраерных сведений центр занятости населения имеет право отказать в постановке на регистрационный учет в качестве безработного и назначении noccóne

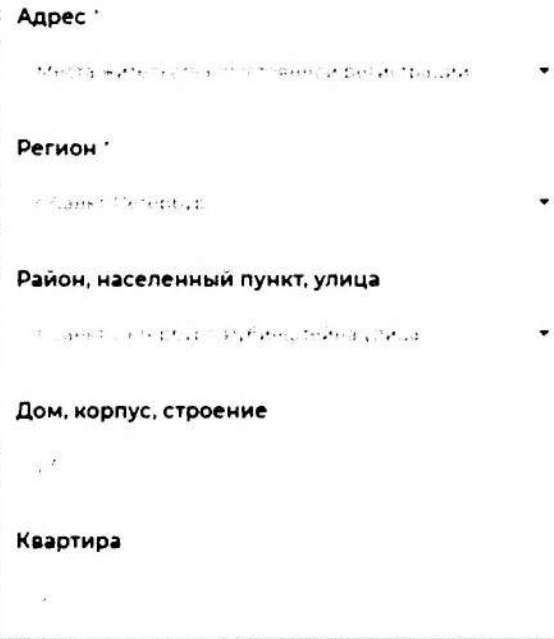

## В блоке «Адрес регистрации» укажите

наистаующий адрес регистрации по месту жительства (указан в гаспорте на страницах с 5-и по 12-ю)

В блоке «Сведения по последнему месту работу» John Professor (2007) and a contract of the state of the state of the state of the state of the state of the state of the state of the state of the state of the state of the state of the state of the state of the state of a na matukuwa 1970

**Сведения по последнему месту работы**

Ectsioner pa6orer

**I**

## Способ связи

Сведения необходимы для уточнения данных, в случае неполноты которых вам может быть отказано в признании безработным. На указанный почтовый ящик придет подтверждающее письмо. Без подтверждения почтового ящика подача заявления не будет осуществлена.

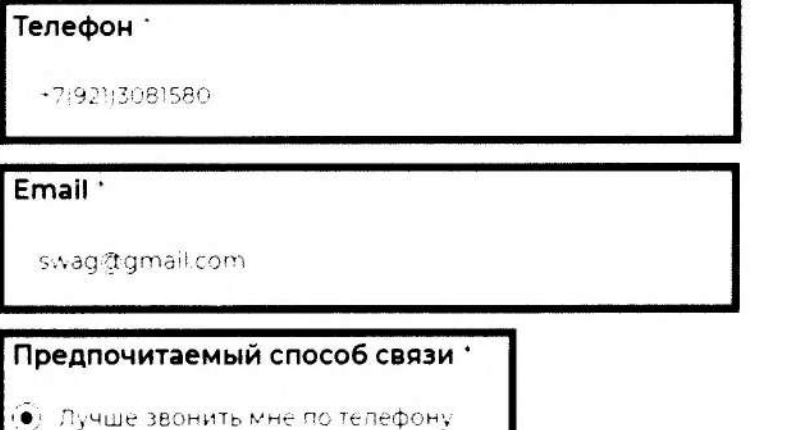

Лучше написать мне письмо

В блоке «Способ связи» Проверьте Ваши контактные данные

При необходимости корректировки сведений необходимо их изменить на портале Госуслуг

Marykanaweren KOHTAKTAMO BOM'A СВЯЙМТСЯ ДЛЯ comatement as moth BOSMERN TOTALLOHMA UCHTON SHETCHCTS A当たり 2004年

## Место оказания услуги

Уважаемый заявитель, обратите, пожалуйста, особое внимание на территориальную близость ЦЗН. в который Вы направляете заявление. Для признания безработным необходимо личное посещение. Поэтому выбирайте ЦЗН, в который Вы сможете добраться без проблем. Выбор места подачи заявления важен, поскольку: • Изменить место обращения после принятия Вашего заявления возможно только через его отзыв. При этом новое заявление на признание безработным Вы сможете подать не ранее чем через 1 месяц. - В случае, если к моменту отзыва заявления Вы уже признаны безработным.

пособие по безработице вновь Вам может быть назначено только через 12 месяцев с даты предыдущего признания безработным.

### Регион обращения в центр занятости

г Саннт-Петербург

Центр занятости населения

СПЄ ГАУ ЦЗН АЗН Василеостровского района СП6 -

В блоке «Место оказания **VCЛVГИ»** 

Укажите регион обращения

в центр занятости

West The County

## Далее необходимо выбрать Центр занятости населения

OBOATH IS BRAINE HOMES and the second control of the second control of the second control of the second control of the second control of the second control of the second control of the second control of the second control of the second control o Atrilla Filesine Cod  $\mathcal{R}=\frac{1}{2}+\frac{1}{2}+\frac{1}{2}+\frac{1}{2}+\frac{1}{2}+\cdots+\frac{1}{2}+\frac{1}{2}+\frac{1}{2}+\frac{1}{2}+\cdots$  and  $\mathcal{R}=\frac{1}{2}+\frac{1}{2}+\frac{1}{2}+\cdots$ marship and the second and the line and to

### Социальный статус

ster, could a significant of the property of the contribution of the contribution of the contribution of the contribution of the contribution of the contribution of the contribution of the contribution of the contribution throughout on ground by consistent of the cardial con-There are there had the area. I discrete a transfer as  $\label{eq:4} \mathcal{P} \in \mathbb{C}^{N_{\text{max}}}\left\{ \begin{array}{ll} \mathcal{Q} \left( \mathcal{M}_{\text{max}} \right) = \mathcal{Q} \left( \mathcal{M}_{\text{max}} \right) = \mathcal{Q} \left( \mathcal{M}_{\text{max}} \right) = \mathcal{Q} \end{array} \right.$ 

#### $2^{2} + 3 + 2 = 1$

the company of the company of the company of the company of the company of والموارد والمحالي فلوال فوجود ومحافيين والمتعرف والمستنبذ والمتحال والمحالي والمتوارد and the contracting program is a stronger of the state of the complete Despertisions

steme concerning the third with the state of the first of the first of the first of the first of the first of di expresso anno la contra escuelat

Запискательных утказахок чли ребенка целку в all during the letting semplo with entropy to  $\mathcal{L}_{\mathcal{M}}$  and  $\mathcal{M}_{\mathcal{M}}$  . The projection of  $\mathcal{L}_{\mathcal{M}}$ 

Where technical Central Direct monochers (2010) to superve forth date compressive security are seprogram contact the state

Gotow control instant

WHO we can be a considered to be compared that

was long to an activity of construction of a representation at the main participants and construction of the problem of the special control of the

Shows of need a Mills live correct Michael Physich

such that the opportunity is contributed by the contribution of and the compounds were the press, before the test defect WHEEL COM

sale and end exchangement all there is a given it. counter to see the countries.

The same is a complete state of plant is and wide support there. page survive that there are not a constant of the In the state of the strategies are the most in the

We are the company will be supported to the other product

Saliton is transported Minister of an Russ 23 feb. имеющим, реднее проформы напиное образование show the last of banchange in may will be before to the complete state and a strain property of a state CONSTRUCTION ARRESTS AND LODGE

The process and was needs to each the programmer generations was a patent.

"Washing is in a streeted popping life, among

with an incomparison to the control and a superfection of  $\tau\dot{a}=-\dot{a}\dot{c}-\dot{c}_{\mu}\dot{c}\dot{a}\dot{c}$ 

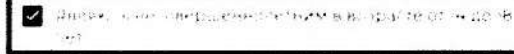

## В блоке «Социальный статус»

## Поставьте галочку в самом последнем пункте

«Являюсь

**Несовершеннолетним** в возрасте от 14 до 18 лет»

### В блоке «Сведения о занятости»

Отметьте в первом пункте отношусь/не отношусь к гражданам не достигшим 16-летнего возраста

#### Сведения о занятости

Категории граждан, которые не могут быть признаны безработными, и претендуют только на поиск работы

#### Не постигшие 16-летнего возраста

 $\bullet$  . ...

ALCOHOL:

#### Получающие пенсию по старости или за выслугу лет

жет средня в составко станцию совмести уристиков на 4 то 1 друг ком. Дверьева унивальность about the third paint of a strong to be the good of any or any own to the thousand Tape of earlier and start of the film of the start of General Machine attendance Machine Conservate

 $\mathcal{R}^{\text{max}}_{\text{max}}$  ,  $\mathcal{R}^{\text{max}}_{\text{max}}$ 

 $\bullet$  and  $\bullet$  and  $\bullet$ 

#### Осужденные по решению суда к исправительным работам либо принудительным работам, а также к наказанию в виде лишения свободы, если данное наказание не назначено условно

the game

 $-36.000$  =  $-36.000$ 

#### Выполняющие оплачиваемую работу

and the content of the second content of the content of the content of the content of the content of the content of the content of the content of the content of the content of the content of the content of the content of t a consideration of process in the control of the second spectrum of them and a strategic of caracter and control to the control of a state of themself or an international Constitutional Americans of the movement profession of the constitution profession contra-افراقافي عليه الراقيان عليه الأعليين الرائد العالي وفي الرياض الجريديون التارين الأفرادية بالأفرادي ويتعليما وقد الرياض about the second second company of the property of the means of the second second the second seconds we are and was not be a site that the contract of the contract of the set of the information expected painters, and comparison industrial and server the advertisement of the second contract of the second contract of the second second contract of the second second second second second second second second second second second second second second second second second se the power in a consequently all consensuated disclosed with those concilerate in all the длими важно должно двер пода нациском и также на натравление в проимых to Atlantification to any official or in their terminal conservation control tests. The state state of the survey country conditions of the construction of the country of the country of the country The gas the research cross of course a line in profit paper of my call over 1999. The course of professional exception of an exception and the community of the community of the community of the community of

#### $z_{11} = 1$

 $\bullet$  are the same

#### Индивидуальные предприниматели, нотариусы, адвокаты

Кальков пложестванными в отличении снавалости современного армии Авторию (классивности) The Form of the control of the second of the competency are a subset of the control of the conscore and more than the new and a constant of a service of providers and constant of the contract constant днательно ты в соловит темп. Дноиб клиними значи и ками подлежил **Colorado Service de Service de la contrata de la contrata de la contrata de la contrata de la contrata de la c** 

 $\overline{m}$  as  $\sim 100$ 

 $\bullet$  and the set

#### Занятые в подсобных промыслах и реализующих продукцию по договорам

- The most
- · Helping

### В блоке «Сведения о занятости»

### Во всех остальных пунктах проставьте «не отношусь»

#### Выполняющие работы по договорам

the communicate particular communications and communications of particular communications resignation of policies in cash cannot patch provided in a cash policy of South 1906. It to be of consumer hand present represent to the and достальны в закже чалки, для с откнами производительной костеративно- $-35^{\circ}$  for  $-16^{\circ}$ 

45.000

 $\bullet$   $\bullet$   $\bullet$   $\bullet$   $\bullet$   $\bullet$   $\bullet$ 

Избранные, назначенные или утвержденные на оплачиваемую должность

 $= -1$ 

 $\bullet\quad\cdots\quad\bullet\quad\cdots\quad\bullet\quad$ 

#### Проходящие военную или альтернативную гражданскую службу

Up a gamal Hoennyk Coyen, acroepeatrenyk Constance, krochysty atakan vaperationale victimals promises of moneymenteries of telescopicalization принудительного исполнения Но сии ной Федерации.

 $(19) - 190$ 

 $\bullet$  the second

#### Обучающиеся по очной форме обучения

<sup>136</sup> интердия в 1913 сником форми обичения в срозниченном насилераваном, и ficial leater responses peacement to learn sugar 16s resulted to entrollenterestic. поддаре техники страбы занятогти насилимости

 $\overline{\mathcal{F}_{i+1}} = \overline{\mathcal{F}_{i+1}}$ 

 $\bullet \quad \bullet \quad \bullet \quad \bullet \quad \bullet \quad \bullet \quad \bullet \quad \bullet \quad \bullet$ 

#### Временно отсутствующие на рабочем месте

EDEMOND IT IT TELL with my but under the thing tell in interded the interпроизводства вызвания а забастовкой признаом на вренные сбора. who protected a state of the community of the state of the absolute of the state of the state of the альборналивы и прожден эти прибег и полнением других погудар Лекеней. it assumed for a latinum and additional equivalental

President of

**C** street that there is

#### Учредители организации, кроме некоммерческих без права получения дохода от деятельности

Senso "were zich zutrenende wurden wie der anderen die Bautenenden Vidadetenek, yaarteek, sumeroweden van optasialade rationenagenerтравовня фурми колоры і не предполятиет приня укредителей, унирівиться, на то не станая внутренния дет бырарутенным то презроляются небеспользующим докомобили и совмости и при воспользуют в совмости не на и совмость в TO REPORT FOR HER AND THE RESIDENCE OF THE RESIDENCE OF A REPORT OF LOCATION OF THE LOCATION OF THE RELATIONS OF THE RELATIONS OF THE RELATIONS OF THE RELATIONS OF THE RELATIONS OF THE RELATIONS OF THE RELATIONS OF THE REL Tap alembra engines anvelop vi velesi smegarany avsprosakelesi motpetumischara. жасперативов подавинмых в целях удовлегающей потребноптей граждан worldpawiew mechanism figures) of you gestell belief the

بالتعدم المتافة

 $\bullet$  and the least  $\uparrow$ 

#### Являющиеся членами крестьянского (фермерского) хозяйства

suffering your

 $\Phi = \Phi(\mathcal{L} - \mathcal{L}) \mathcal{L}^{\text{max}}(\mathcal{L} \mathcal{L})$ 

#### Явлеющиеся плательщиками налога на профессиональный доход

- The William
- $\bullet$  are the pair  $\bullet$

### **Подтверждение данных**

- $\begin{array}{l} \displaystyle \sum_{\alpha_1,\ldots,\alpha_{n-1},\ldots,\alpha_{n-1},\ldots$  $\label{eq:2.1} \mathcal{F}_{\mathcal{A}}(x,y) = \mathcal{F}_{\mathcal{A}}(x,y) \mathcal{F}_{\mathcal{A}}(x,y) + \mathcal{F}_{\mathcal{A}}(x,y)$
- ø  $\label{eq:3.1} \left( \overline{M} \right) \cdot \overline{M} \cdot \left( \overline{g} \cdot \overline{M} \right) \overline{M} \cdot \overline{M} \cdot \$ on<br>The company of the first
- $\label{eq:1.1} \mathcal{R}_{\alpha}(\mathcal{R})\cong\qquad \qquad \mathrm{Ric}\qquad \qquad \mathrm{Lic}\qquad \qquad \mathrm{Lic}\qquad \qquad \mathrm{g}\, \mathrm{arcc}$ z  $\mathbf{w} = \mathbf{1} \mathbf{w} \quad \mathbf{w} \in \mathbf{w}, \quad \mathbf{w} = \mathbf{w} \in \mathbf{w} \cup \mathbf{w} \in \mathbb{R}$ the compensation and have a competition a entities and a control of the control entity communication in the communication
- **C** and the second complete the second complete
- The company for the company of the common that is appropriate to a security of the set  $\label{eq:3.1} \alpha_1,\qquad \alpha_2\vdash \gamma_1\vdash \gamma_2,\qquad \gamma_3\vdash \gamma_4\vdash \gamma_5\vdash \gamma_6\vdash \gamma_7\vdash \gamma_8\vdash \gamma_9\vdash \gamma_1\vdash \gamma_1\vdash \gamma_1\vdash \gamma_2\vdash \gamma_3\vdash \gamma_4\vdash \gamma_5\vdash \gamma_6\vdash \gamma_7\vdash \gamma_8\vdash \gamma_9\vdash \gamma_9\vdash \gamma_1\vdash \gamma_1\vdash \gamma_1\vdash \gamma_1\vdash \gamma_1\vdash \gamma_1\vdash \gamma_1\vdash \$ experience and a series of the series of the series
- $\begin{array}{|ccccccccccccccccccc|}\hline &\multicolumn{3}{c}{\textbf{1}}&\multicolumn{3}{c}{\textbf{2}}&\multicolumn{3}{c}{\textbf{3}}&\multicolumn{3}{c}{\textbf{4}}&\multicolumn{3}{c}{\textbf{5}}&\multicolumn{3}{c}{\textbf{6}}&\multicolumn{3}{c}{\textbf{7}}&\multicolumn{3}{c}{\textbf{8}}&\multicolumn{3}{c}{\textbf{8}}&\multicolumn{3}{c}{\textbf{9}}&\multicolumn{3}{c}{\textbf{1}}&\multicolumn{3}{c}{\textbf{1}}&\multicolumn{3}{c}{\textbf$ ø What the creations are a contract the the control of control of the special where  $\alpha$  is a second property of  $\alpha$  , the  $\alpha$ We are a see a line of substance.  $\label{eq:1.1} \hat{P}_{\text{NN}} = \hat{\mathcal{P}}_{\text{NN}} = \hat{\mathcal{P}}_{\text{NN}} = \hat{\mathcal{P}}_{\text{NN}} = \hat{\mathcal{P}}_{\text{NN}} = \hat{\mathcal{P}}_{\text{NN}} = \hat{\mathcal{P}}_{\text{NN}} = \hat{\mathcal{P}}_{\text{NN}}$

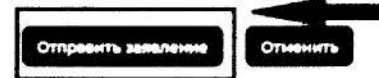

**В блоке «Подтверждение данных>**

**Для успешной подачи заявления необходимо ознакомиться с представленной информацией и подтвердить данные.**

Town faring to the week and ROMEROMANTE EDONESO HOOCIASMS ranowk41

**Затем нажмите на кнопкуKOTT DEL KT5 SPEDAGEMOR** 

Теперь Ваше заявление отправлено в Центр занятости населения для обработки. Заявление обрабатывается в течение 1 суток. Затем с Вами свяжется сотрудник службы занятости, чтобы пригласить Вас для оказания государственной услуги по организации временного трудоустройства несовершеннолетних граждан в возрасте от 14 до 18 лет в свободное от учебы время

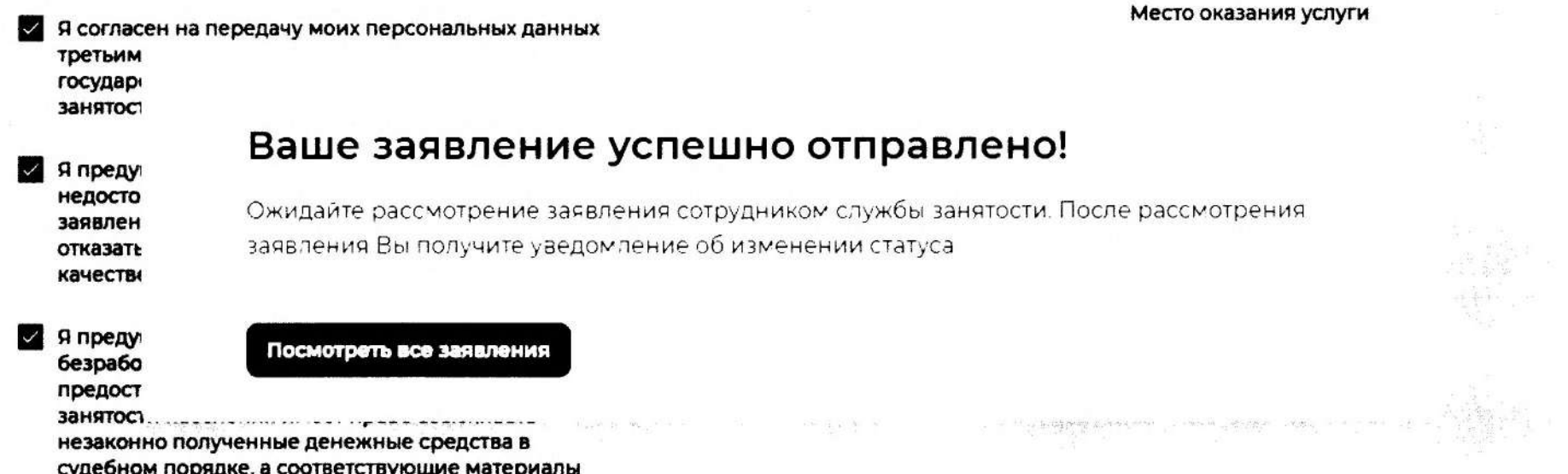

# **Отслеживание заявления**

**Войдите на портал «Работа России» с использованием подтвержденной учетной записи Госуслуги (ЕСИА)**

**В Личном кабинете выберите пункт меню «Все сервисы» и нажмите в разделе «Каталог услуг» на пункт «Заявления»**

Все сервисы **-** Мои резюме **•** Отклики и приглашения Поиск работы

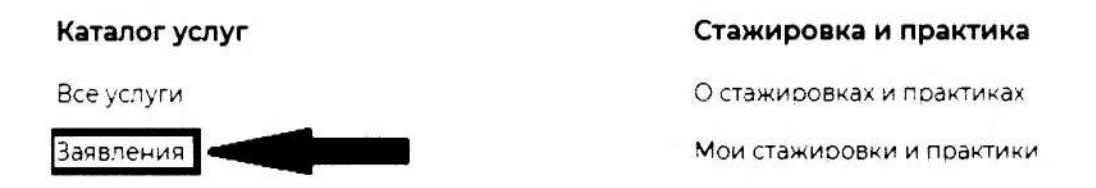

**На странице заявлений вы сможете ознакомиться с текущим статусом Вашего заявления.**